# TSEA44: Computer hardware – a system on a chip

Kent Palmkvist, Erik Bertilsson http://www.isy.liu.se/edu/kurs/TSEA44 Based on slides by Andreas Ehliar

# **BU UNKÖPING**

#### TSEA44: Computer hardware – a system on a chip 2017-10-30 30

#### Prerequisites (expected knowledge!)

- Digital logic design. You will design both a data path and a control unit for an accelerator.
- Binary arithmetic. Signed/unsigned numbers.
- VHDL or Verilog. SystemVerilog (SV) is the language used in the course.
- Computer Architecture. It is extremely important to understand how a CPU executes code. You will also design part of a DMA-controller. Bus cycles are central.
- ASM and C programming. Most of the programming is done in C, with a few cases of inline asm.

#### **IN UNKÖPING**

## TSEA44: Computer hardware – a system on a chip 2017-10-30 2017-10-30 2017-10-30 2017-10-30 2017-10-30 2017-10-30 2017-10-30 2017-10-30 2017-10-30 2017-10-30 2017-10-30 2017-10-30 2017-10-30 2017-10-30 2017-10-30 2017-10-30

#### What is the course about?

- How to build a complete embedded computer using an FPGA and a few other components. Why?
	- Only one chip
	- The computer can easily be tailored to your needs.

TSEA44: Computer hardware – a system on a chip 2017-10-30 4

- Special instructions
- Accelerators
- DMA transfer
- The computer can be simulated
- A logic analyzer can be added in the FPGA
- Add performance counters
- It's fun!
- **LAU LINKÖPING**

## Course organisation

- Lab 0: learn enough Verilog, 4 hours
	- Individual work and demonstration
- Lab course: 4 mini projects
- 6 groups \* 3 students in the lab
- Lectures: 8\*2 hours
	- 1 guest lecture from ARM
- Examination 6 credits:
	- 3 written reports/group
	- Oral individual questions

#### **I.U UNKÖPING**

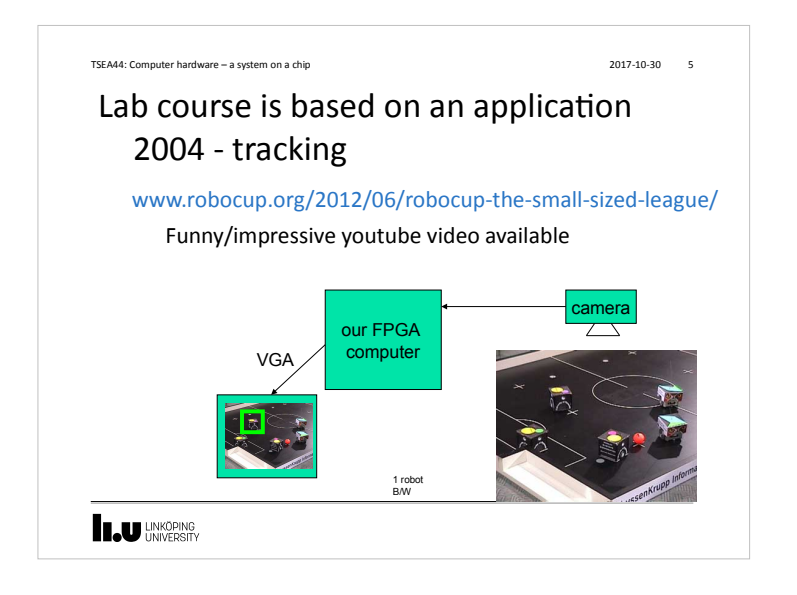

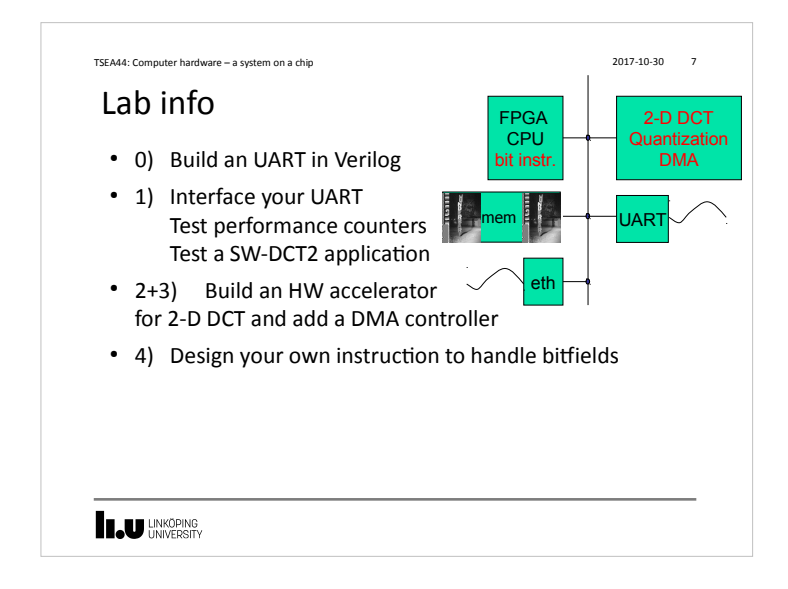

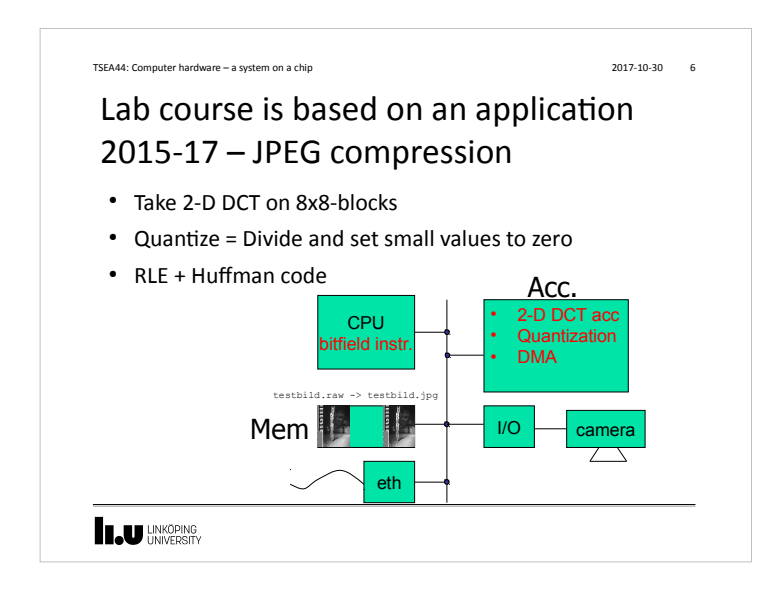

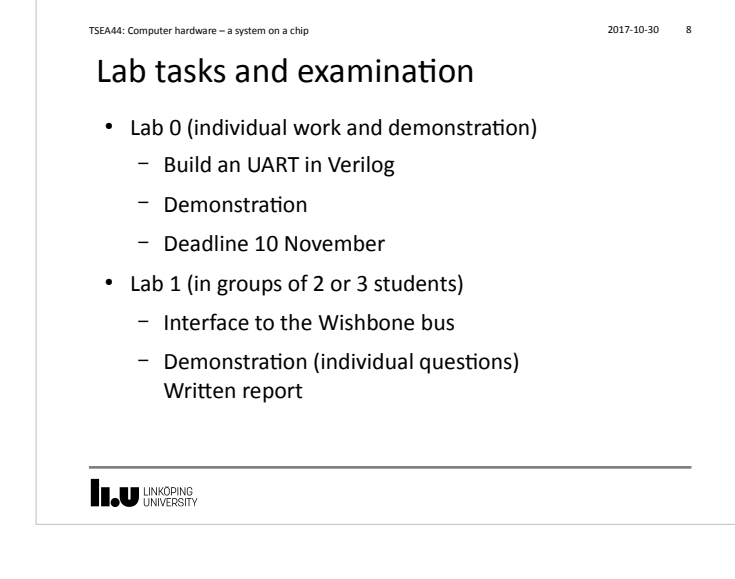

## Lab tasks and examination, cont.  $\cdot$  Lab 2+3 – Design a JPEG accelerator + DMA – Demonstration (with individual questions) Written report  $\cdot$  Lab 4 – Custom Instruction – Demonstration (with individual questions) Written report TSEA44: Computer hardware – a system on a chip 2017-10-30 9 2017-10-30

#### **INKOPING**

#### TSEA44: Computer hardware – a system on a chip 2017-10-30 2017-10-30 11

### Competition – fastest JPEG compression

- An unaccelerated JPEG compression (using jpegfiles) takes roughly 13.0 Mcycles (@ 25MHz)  $\simeq$  2 FPS (Frames Per Second)
- Our record:  $\sim$  100 000 cycles (everything in hardware)
- Goal: Highest framrate. Exception: At over 25 FPS, the smallest implementation wins
- Deadline: 19/12 2017

wunderb.jpg 320 x 240

**INKÖPING** 

#### Written report requirements TSEA44: Computer hardware – a system on a chip 2017-10-30 2017-10-30 10

- A readable short report typically consisting of
	- Introduction
	- Design, where you explain with text and diagrams how your design works
	- Results, that you have measured
	- Conclusions
	- Appendix: All Verilog and C code with comments!

**LAU UNKÖPING** 

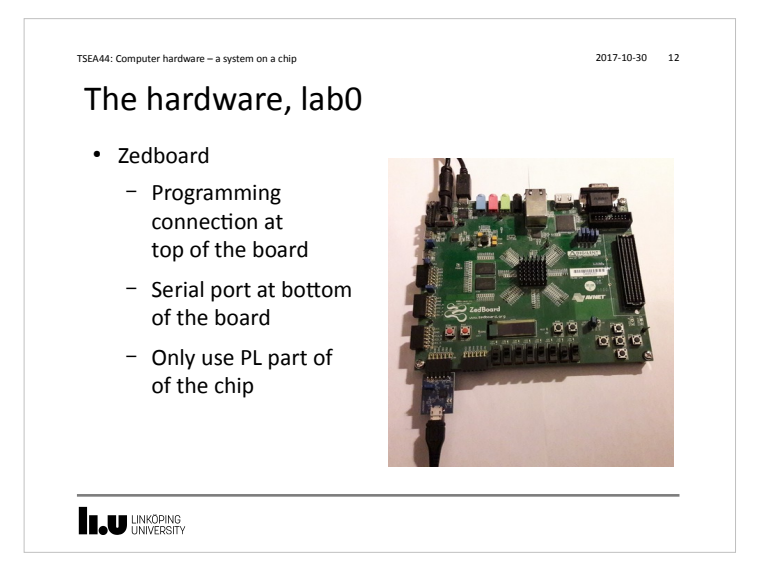

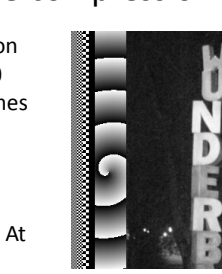

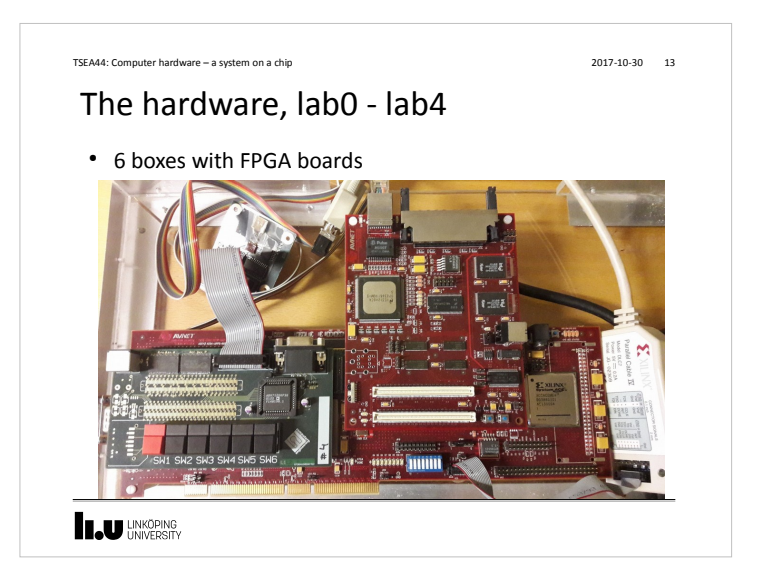

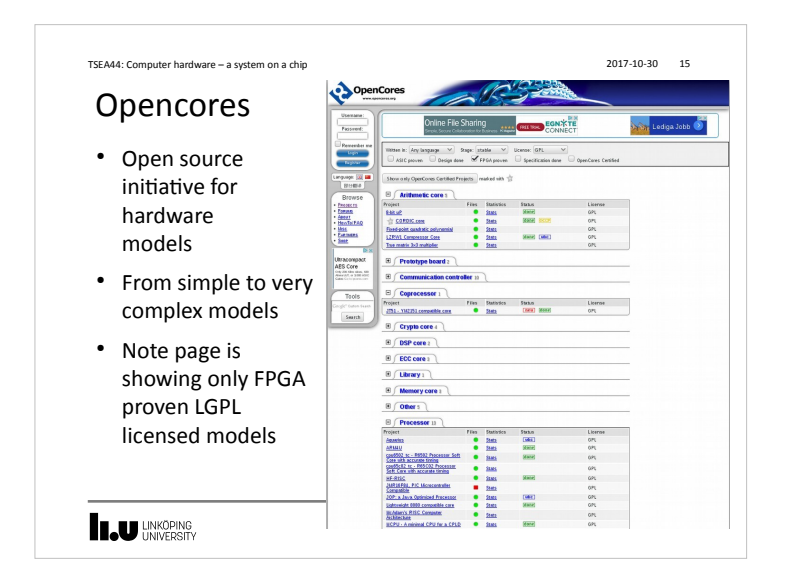

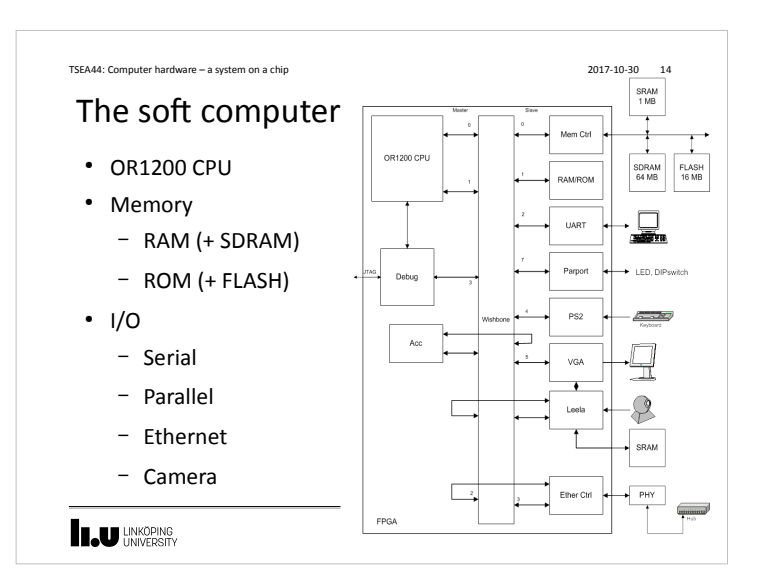

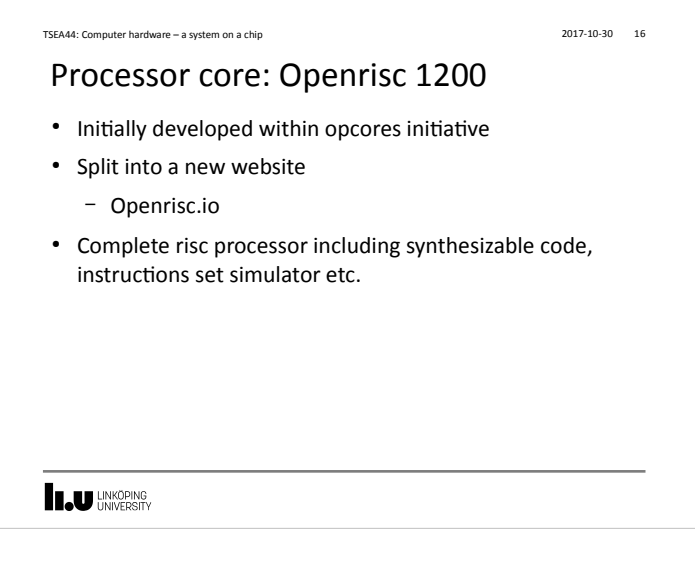

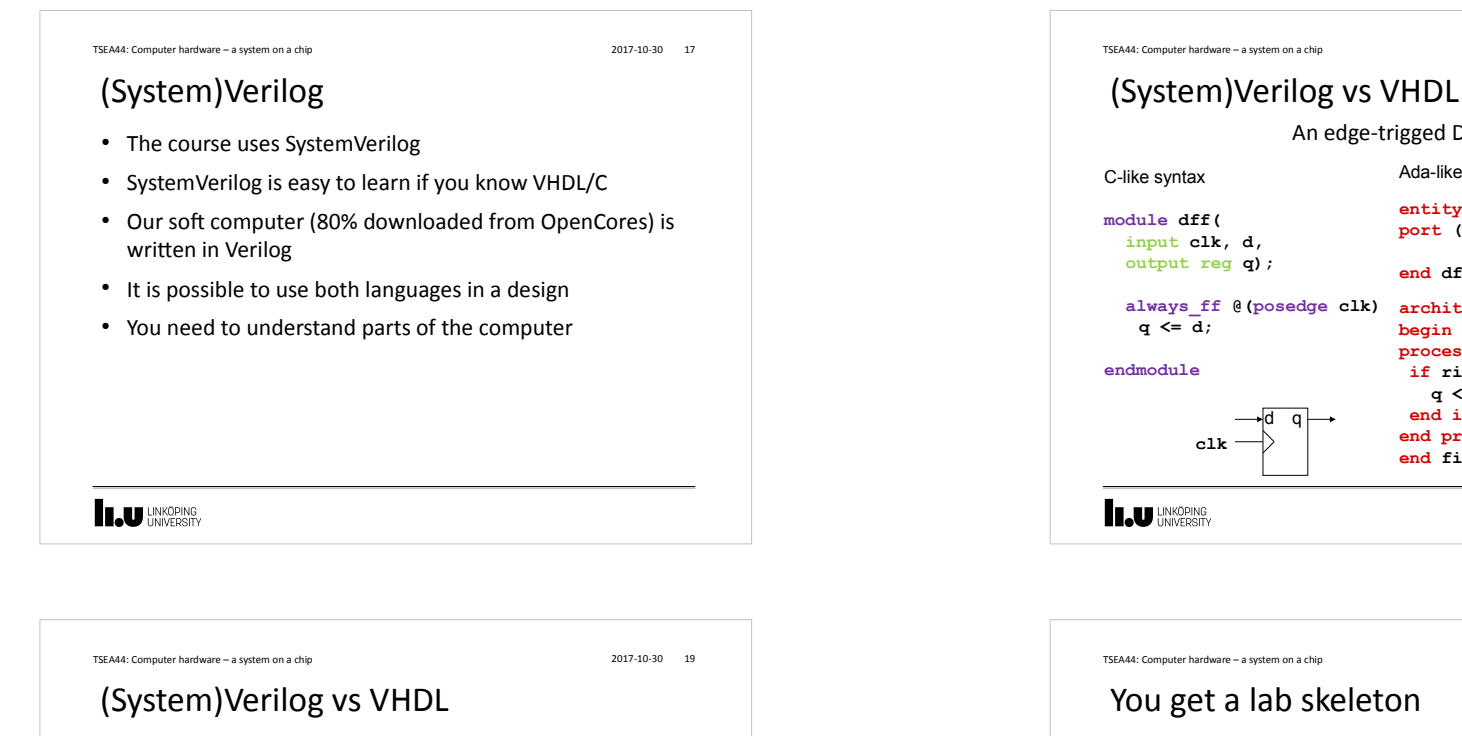

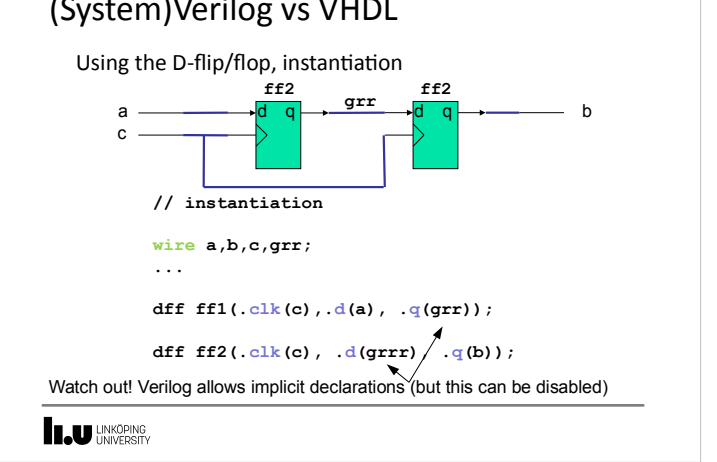

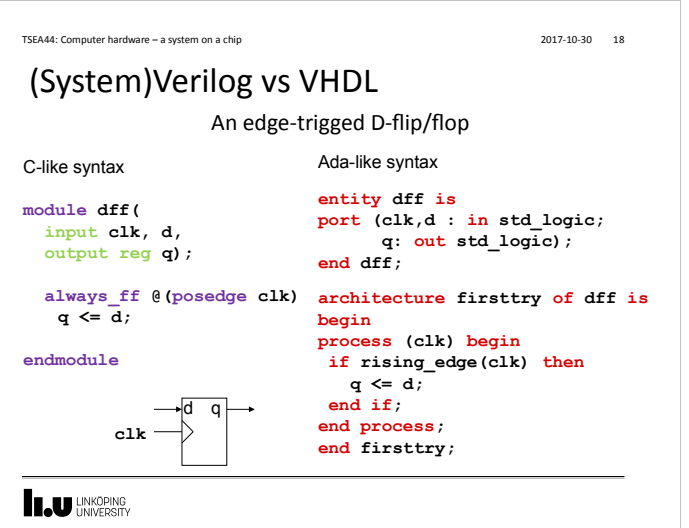

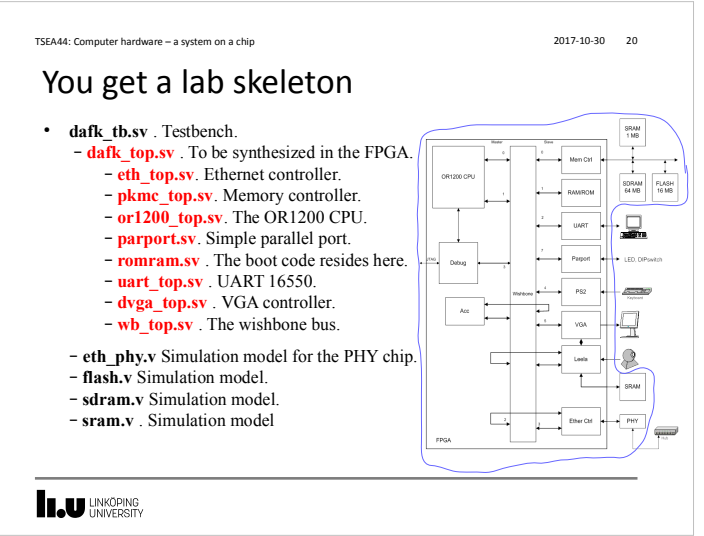

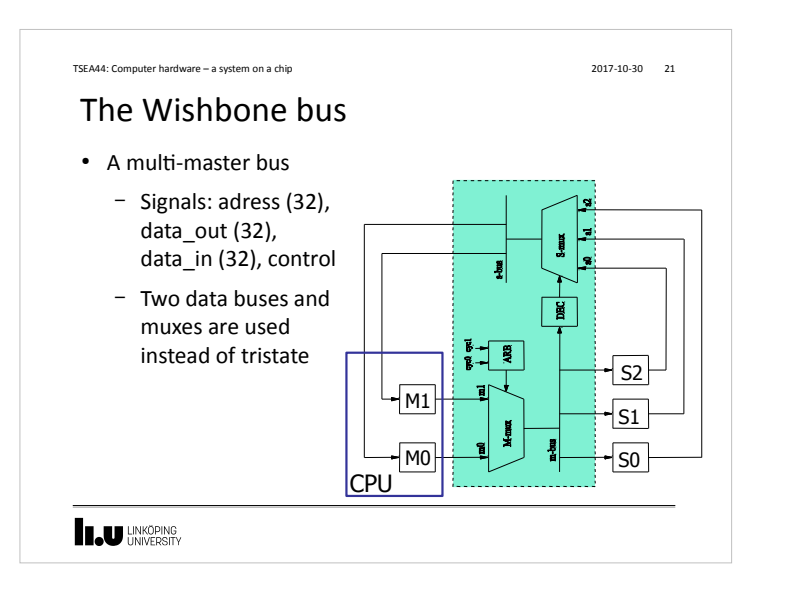

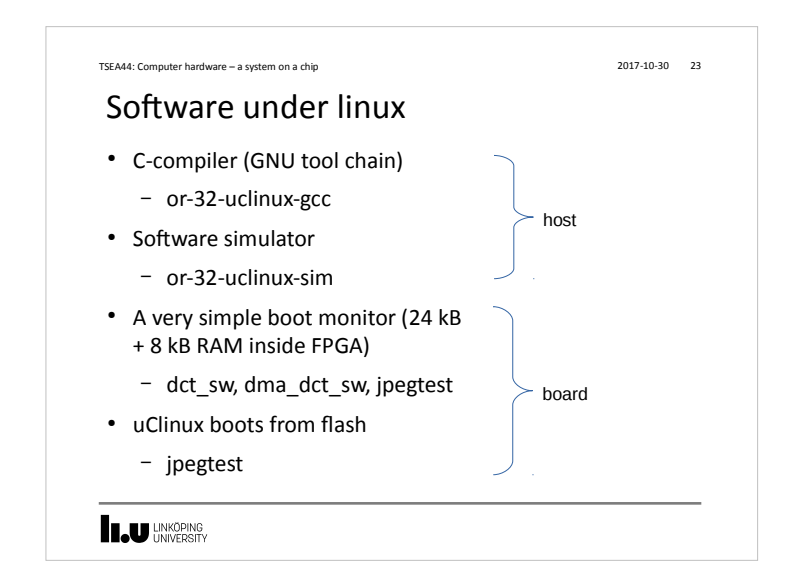

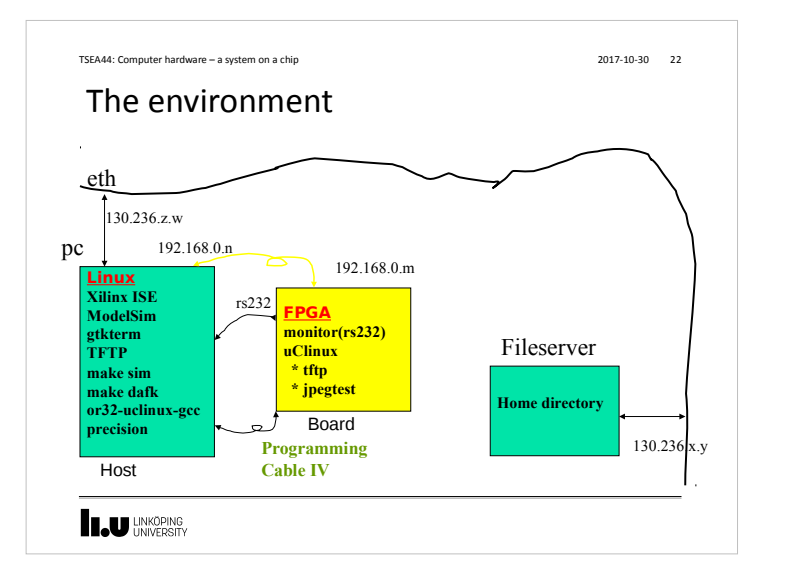

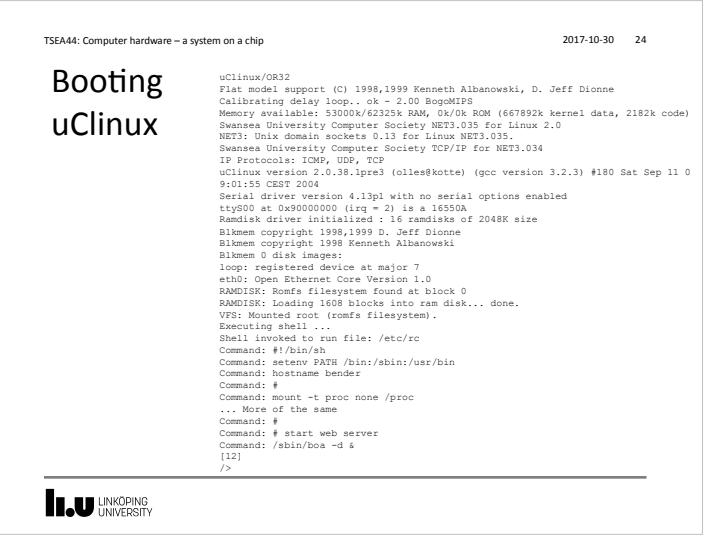

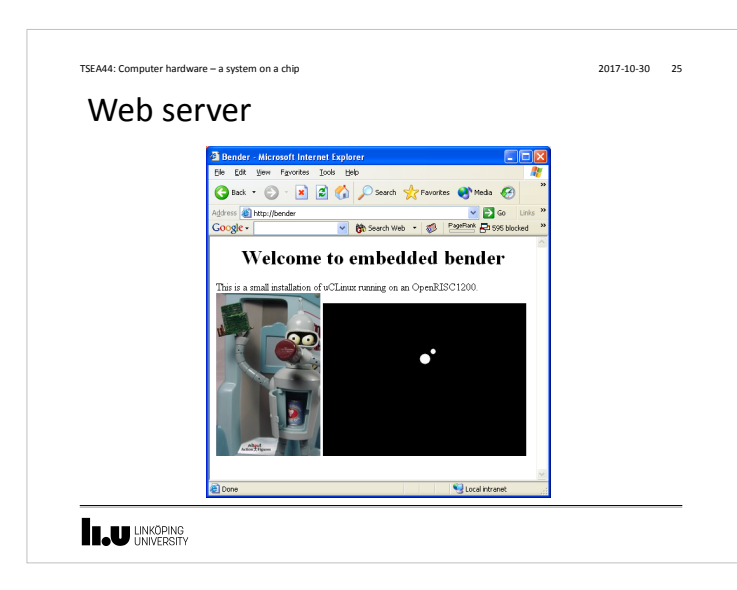

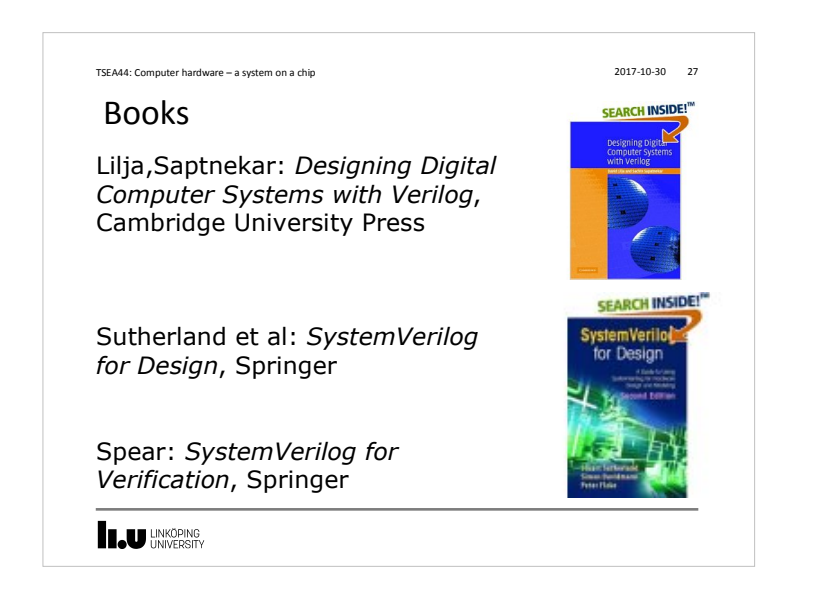

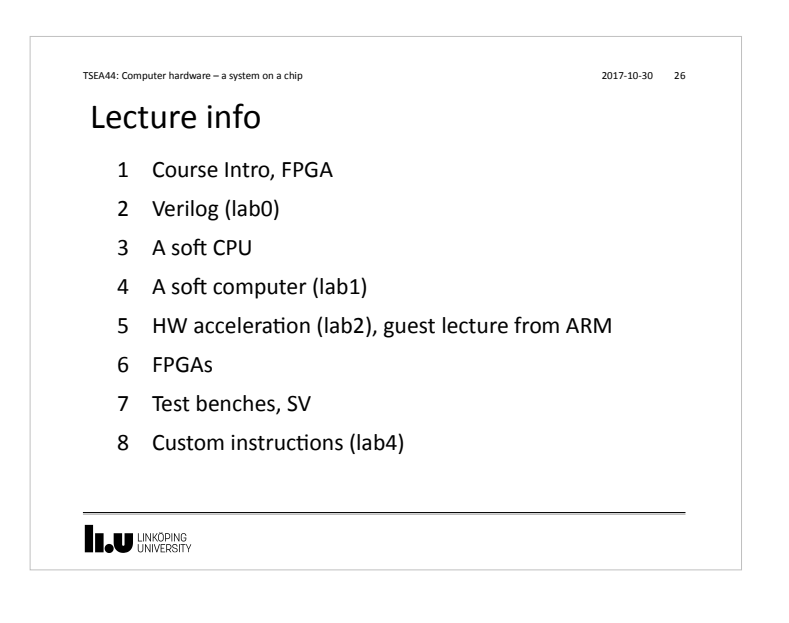

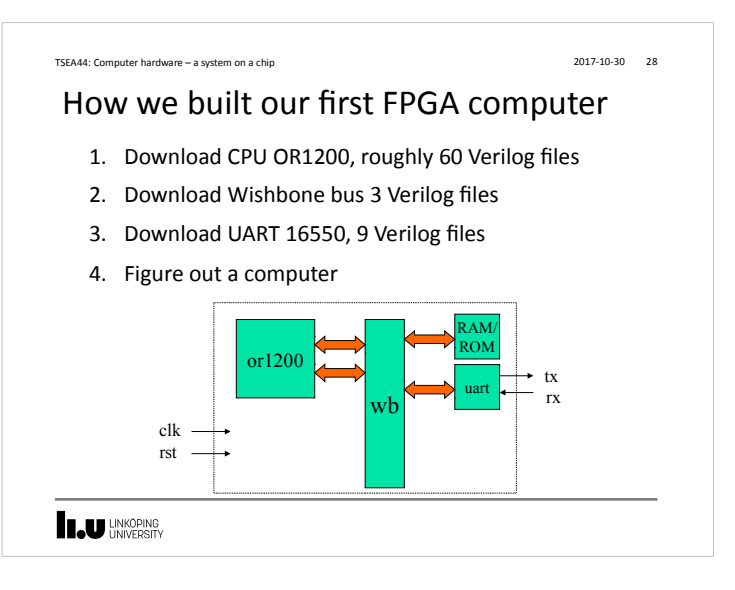

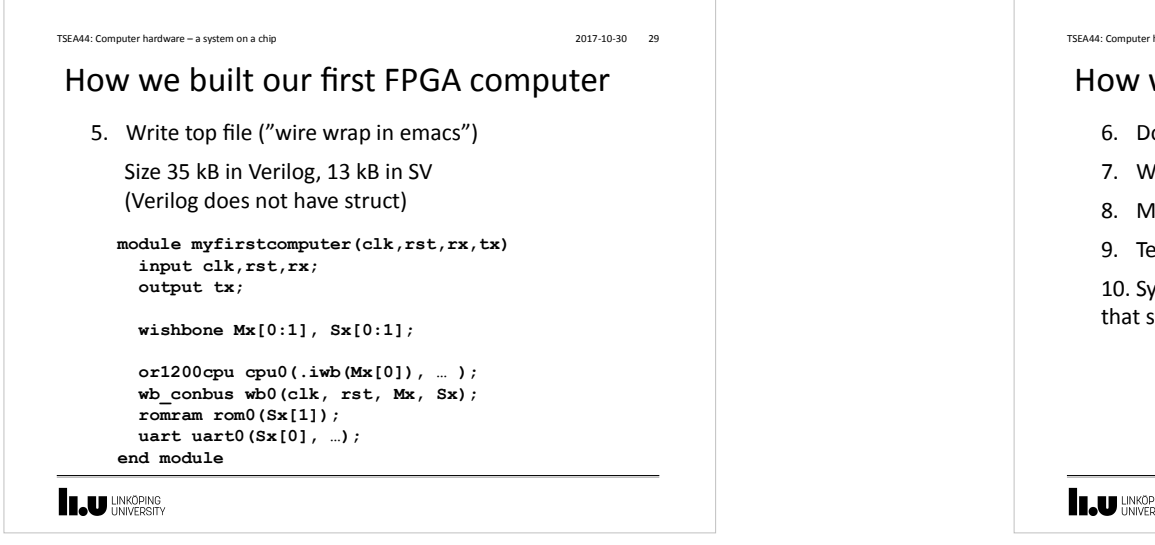

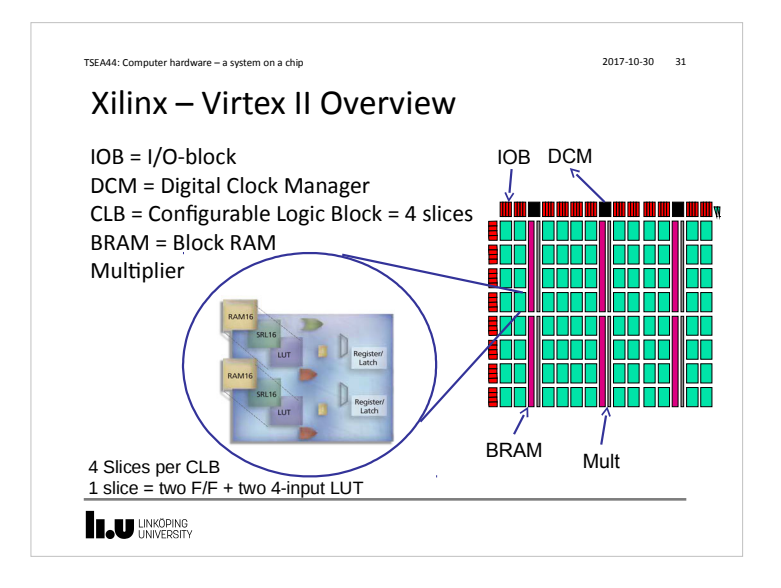

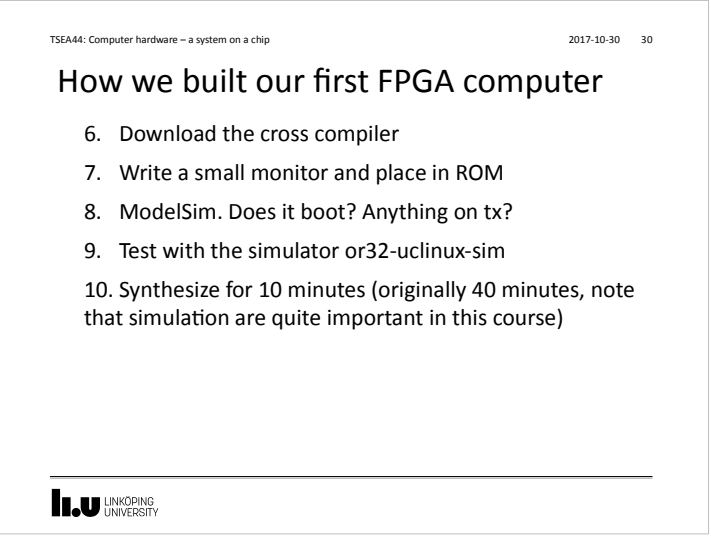

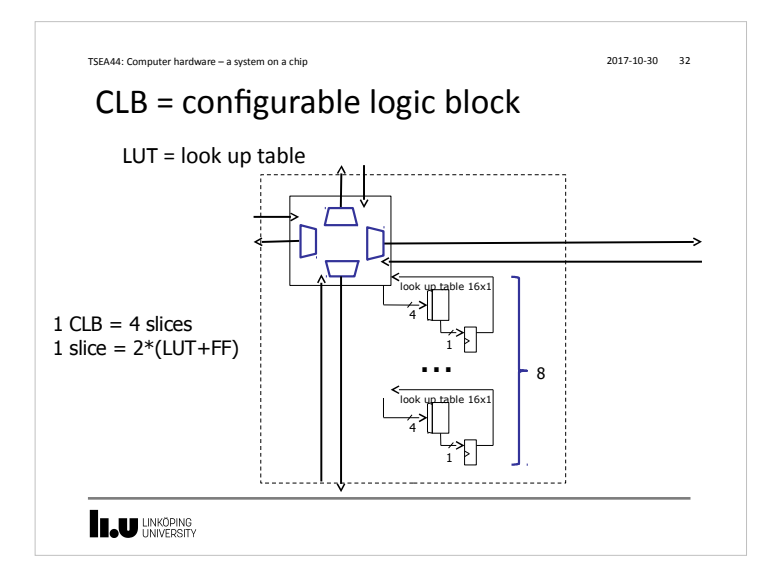

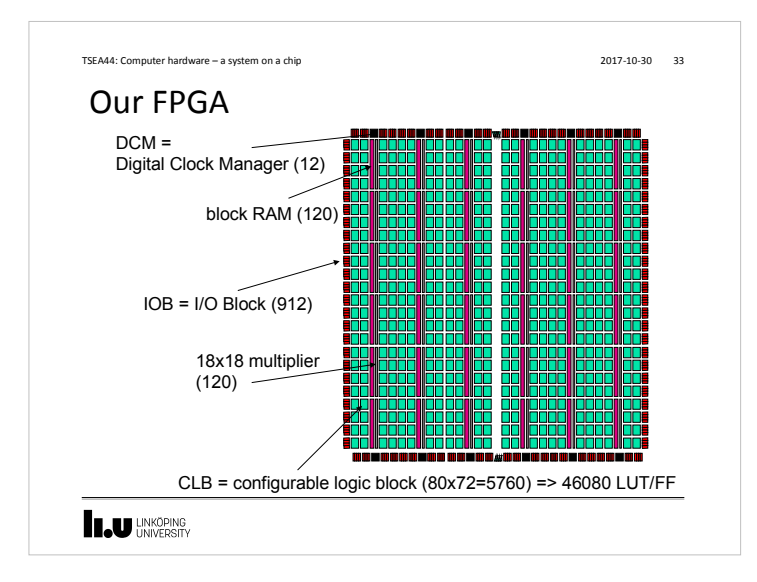

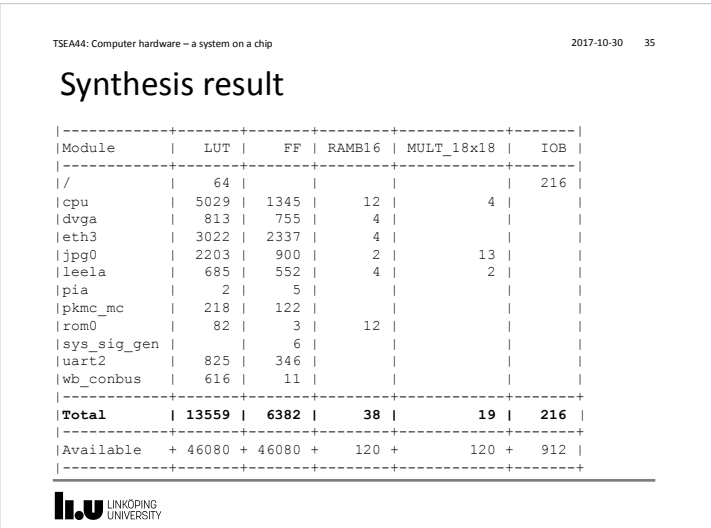

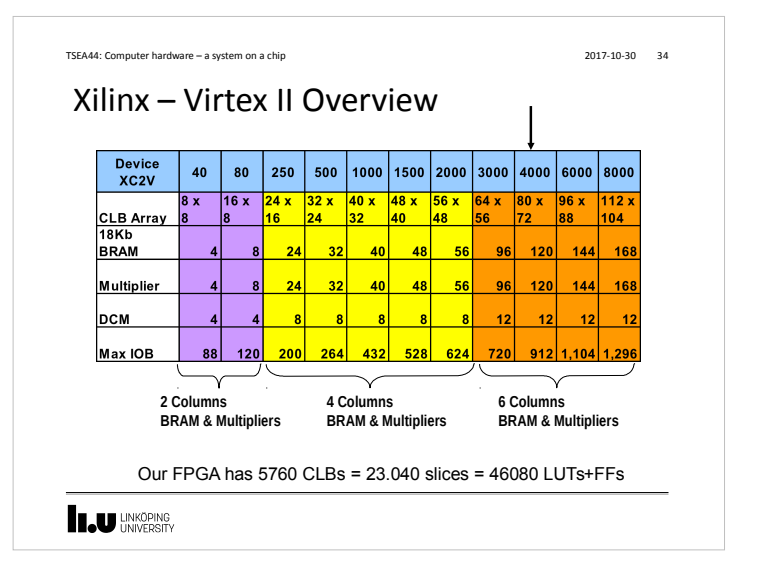

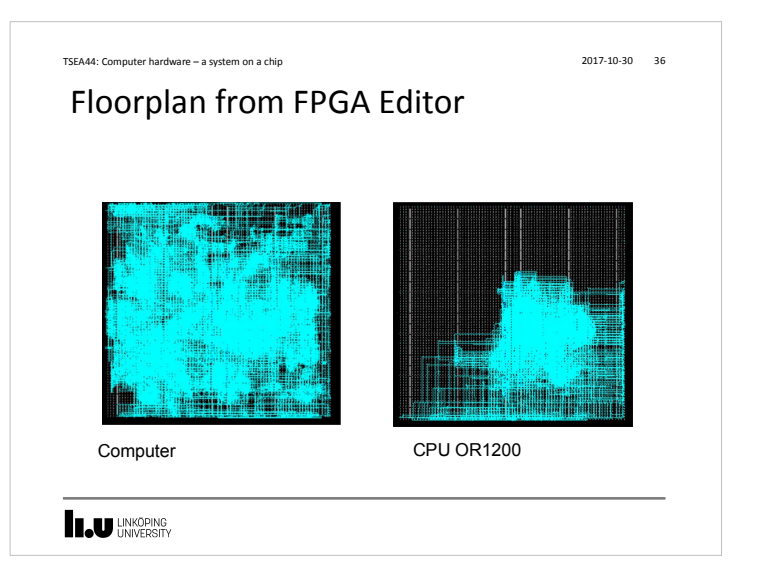

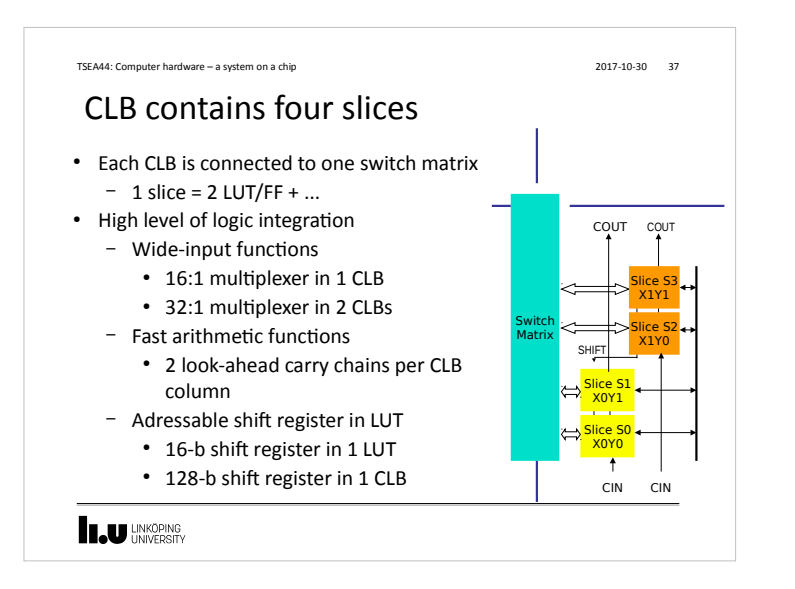

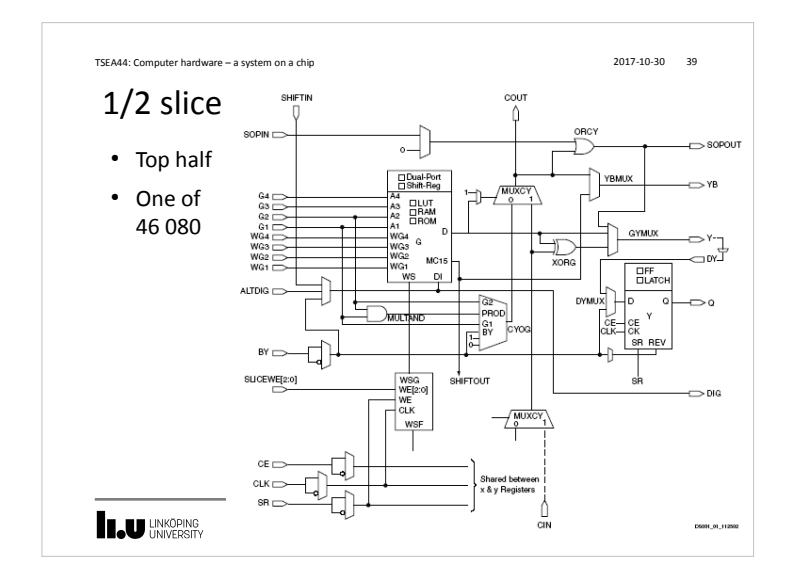

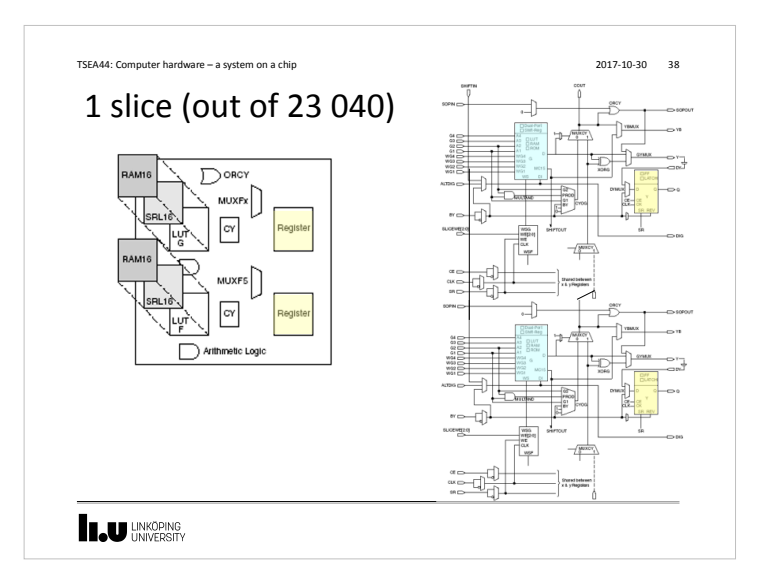

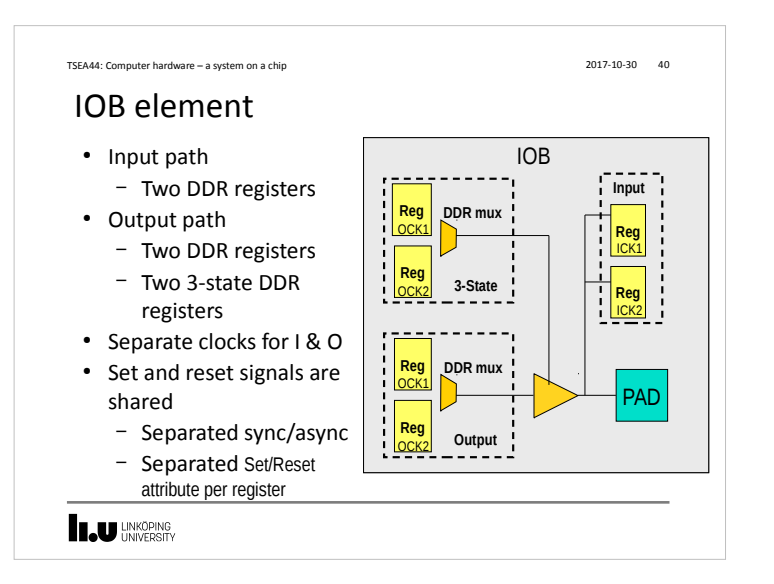

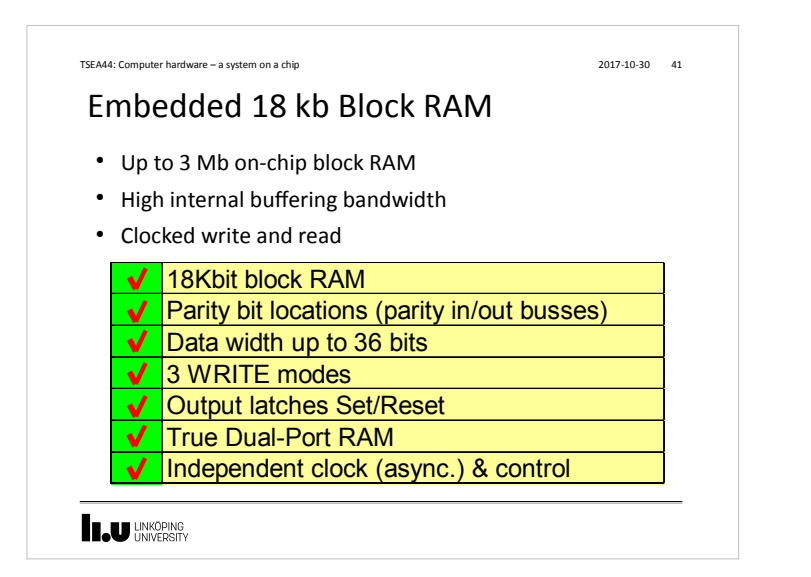

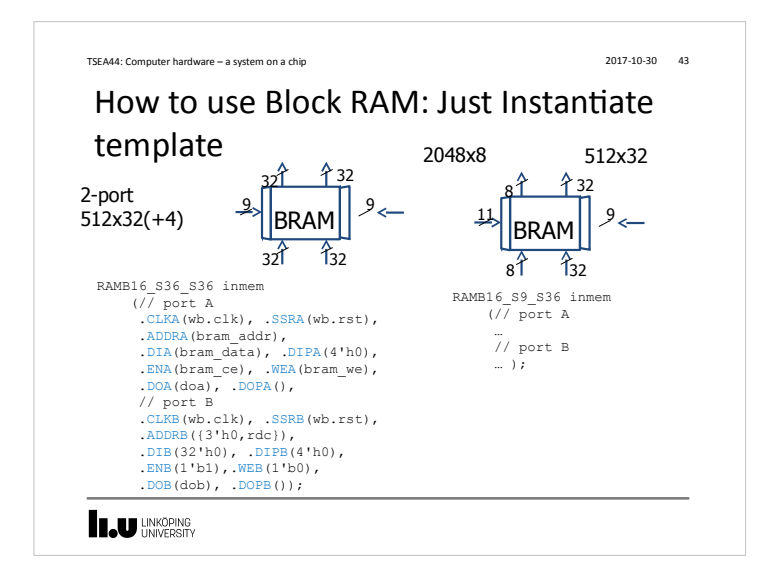

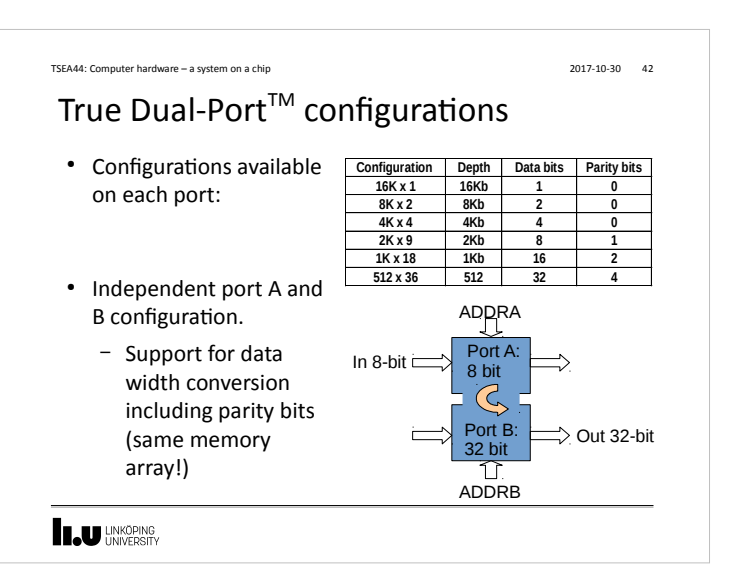

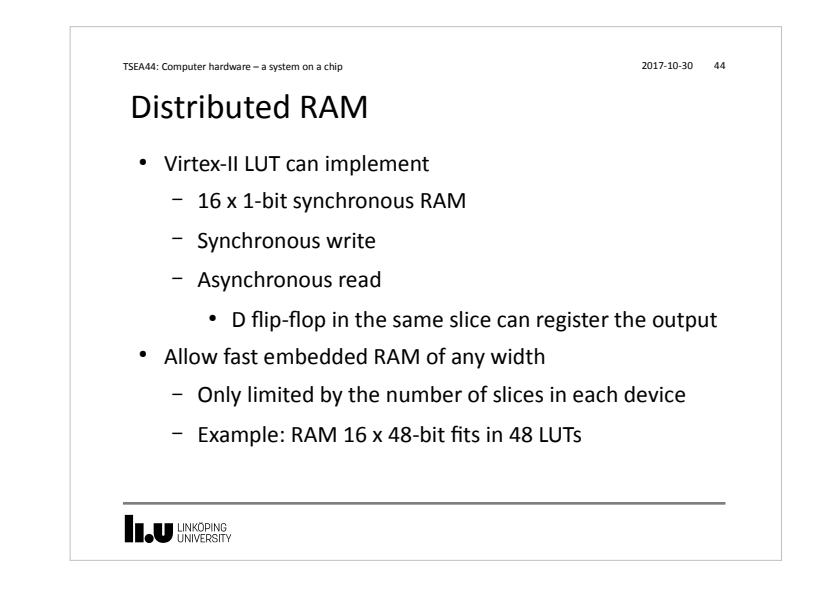

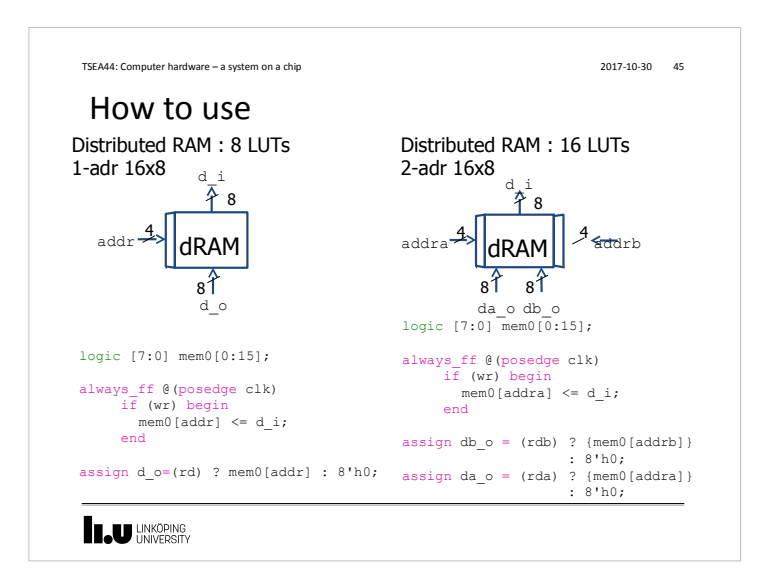

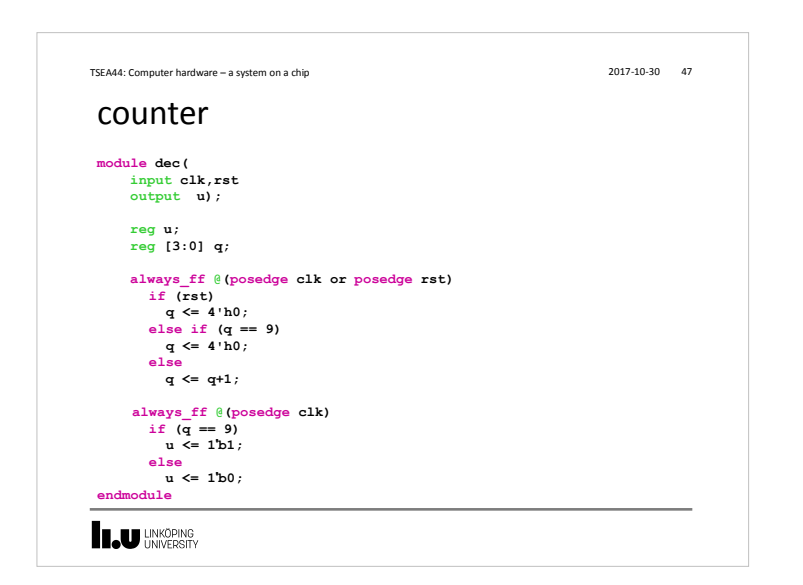

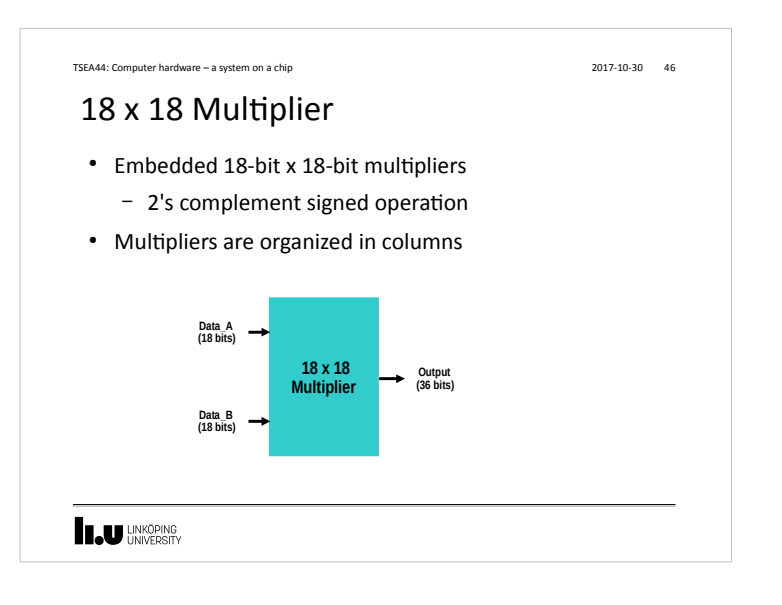

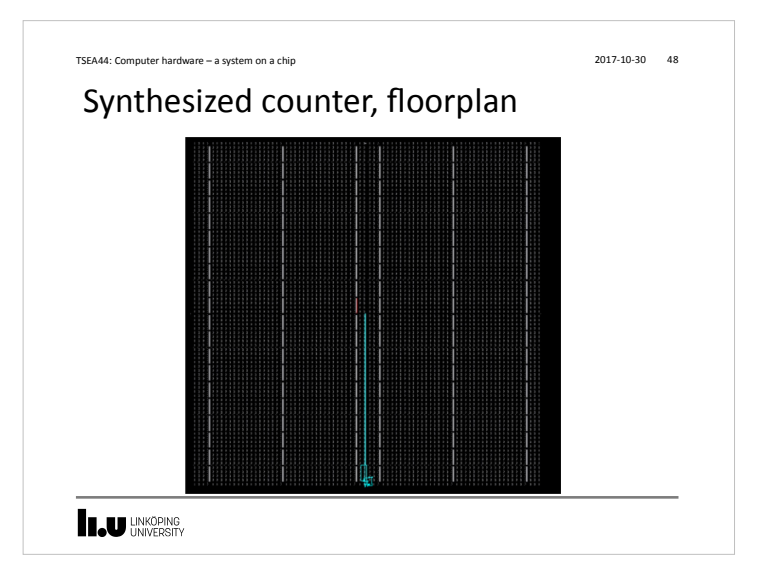

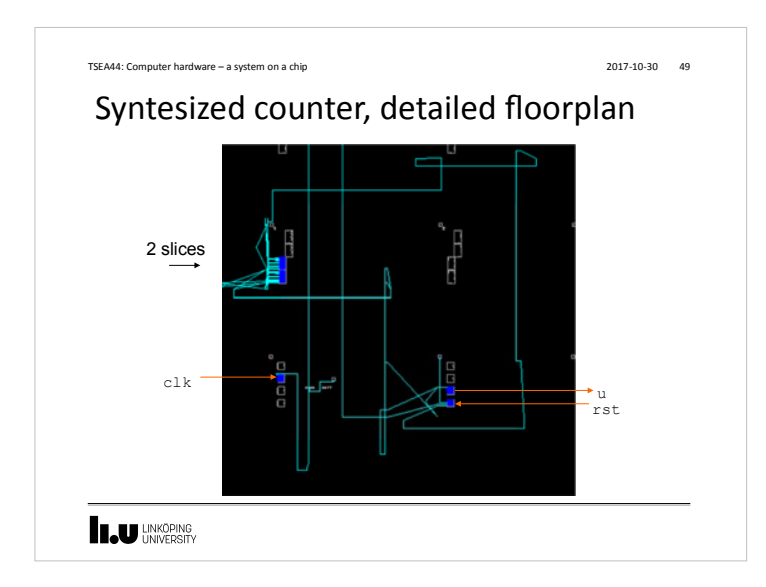

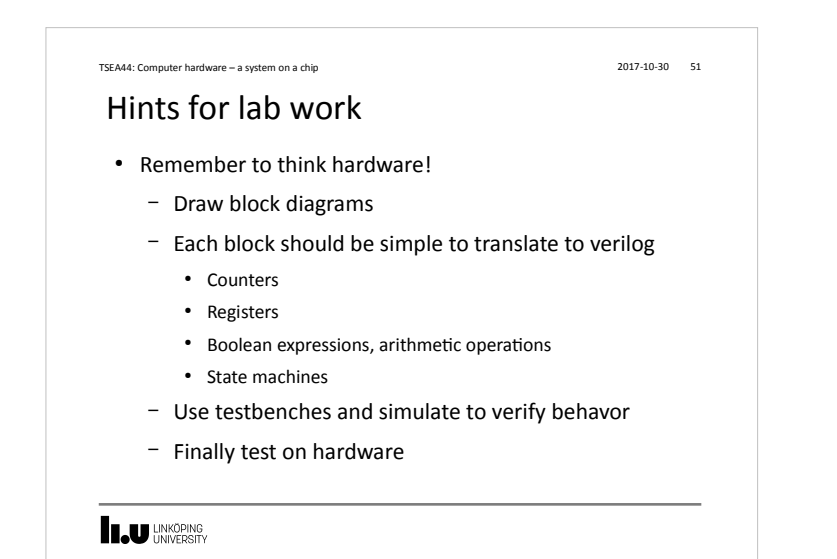

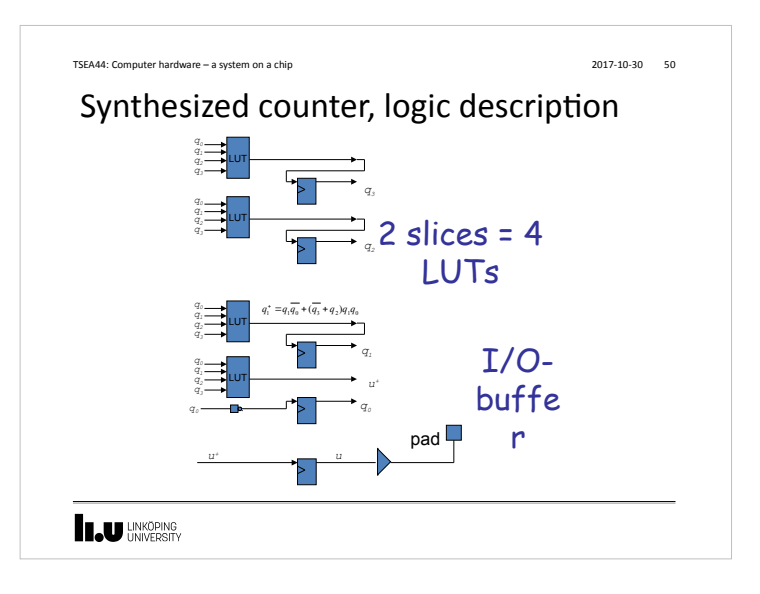

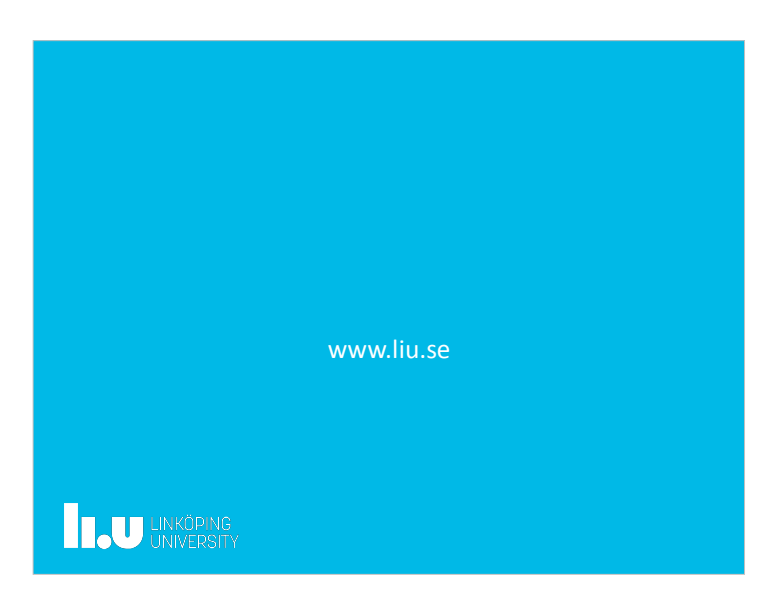